## CSCI-GA.3033.003 Scripting Languages

9/25/2013 Prelim 1 Review

> CS 5142 Cornell University 9/18/13

### Outline

- Associativity and Precedence
- Typing
- Properties
- Callbacks

### **Operator Characterization**

| ()                      | •Arity:       |   |   | Associativity<br>all; Indexing  |  |
|-------------------------|---------------|---|---|---------------------------------|--|
| <u> </u>                | •1 = unary    | 2 | L | •L = left                       |  |
| +, -                    | •2 = binary   | 1 |   | •R = right                      |  |
| *, /                    |               | 2 | L | Multiplicative                  |  |
| $\setminus$             |               | 2 | L | Integer division                |  |
| Mod                     |               | 2 | L | Module • Precedence:            |  |
| +, -                    |               | 2 | L | Additive from high              |  |
| æ                       |               | 2 | L | String to low                   |  |
| <<, >>                  |               | 2 | L | Bit shif                        |  |
| =, <>, <, <=, >, >=, Is |               | 2 | L | Companion                       |  |
| Not                     |               | 1 |   | Negation                        |  |
| And, Or,                | Xor, Eqv, Imp | 2 | L | Logic (not all same precedence) |  |
| [Set] =                 |               | 2 |   | Assignment statement            |  |

### Arity, Precedence, Associativity

| Arity         | Number of operands  | -2<br>2 - 2                            | unary<br>binary                                                    |
|---------------|---------------------|----------------------------------------|--------------------------------------------------------------------|
| Precedence    | Binding<br>strength | 2+2*2<br><del>(2+2)*2</del><br>2+(2*2) | <ul> <li>has higher</li> <li>precedence</li> <li>than +</li> </ul> |
| Associativity | Grouping direction  | 2/2/2<br>(2/2)/2<br><del>2/(2/2)</del> | / is left-<br>associative                                          |

•Precedence and associativity in programming usually follows the conventions from math.

CS 5142 Cornell University 8/30/13

### Outline

- Associativity and Precedence
- Typing
- Properties
- Callbacks

# Typing

- **Strong typing** = no implicit type conversion
- Weak typing = implicit type conversion
- **Static typing** = check for type errors at *compile* time
- **Dynamic typing** = check for type errors at *run time*
- Gradual typing = checks for some errors at compiler time, some at run time. Directed by which parts of the program have explicit types. (Ex. option explicit in VBA)

# Typing

- Explicit typing = declare the type in your code
   Java
- **Implicit typing** = compiler infers the type
  - ML language,
  - VBA type declaration characters \$ means string

### Weak/Strong, Static/Dynamic Typing

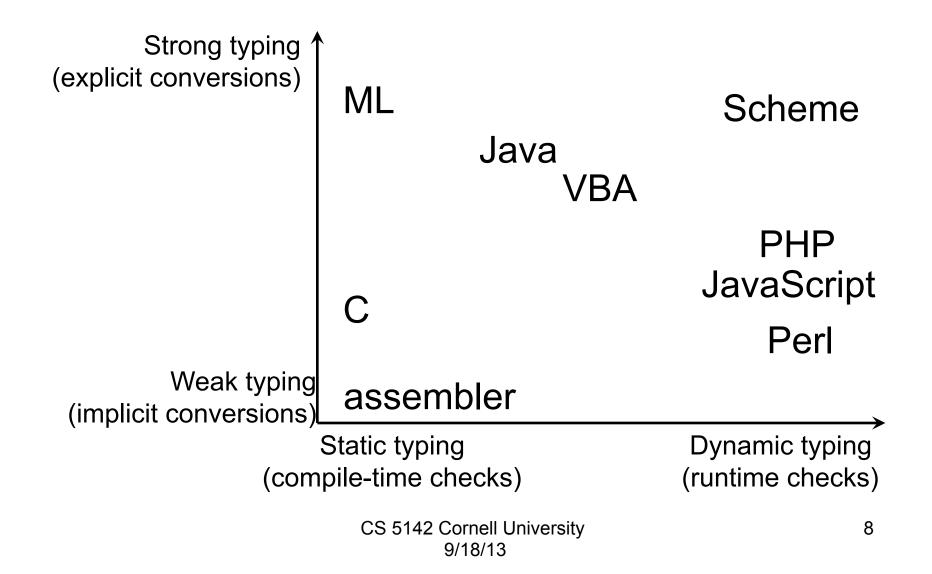

### Outline

- Associativity and Precedence
- Typing
- Properties
- Callbacks

### Properties

- Read and written like fields (dot syntax)
- Accesses are translated to set/get methods
- Have easy-to-read syntax, but can implement complex functionality
- Can be indexed. Seems like an array, but associates a behavior with each read/write

### Properties

9/18/13

```
Public Function GetLength() As Double
  GetLength = Sqr(X \land 2 + Y \land 2)
End Function
Public Sub SetLength (NewLen As Double)
  OldLen = GetLength
  If OldLen = 0 Then
    X = NewLen
    Y = 0
  Else
    X = X * NewLen / OldLen
    Y = Y * NewLen / OldLen
  End If
End Sub
                     CS 5142 Cornell University
```

### Properties vs. Fields

- Both: dot notation look&feel
  - Writable: a1.color = "red"
  - Readable: Debug.print a1.color
- Properties only: active (associated behavior)
   E.g., update graphical representation
- Properties only: may be indexed, like arrays
  - cake.ingredient("topping") = a1
- Other languages with properties:
  - E.g., PHP, Delphi, C#

### **Common Uses of Properties**

### Simple (field-like)

- Visual update
- Invariant checking
  - Filter illegal values
  - Read-only
  - Copy on write
- Logging

### Indexed (array-like)

- Collections
  - Resizable array
  - Hash map
- Persistence
  - File
  - Database
  - Cookie

#### •VBA

### Collections

- •Dim col As Slides
- •Set col = ActivePresentation.Slides
- •Dim i As Integer
- •Debug.Print "for-loop, indexed property access"
- •For i = 1 To col.Count
- Debug.Print col.Item(i).Name
- •Next i
- •Debug.Print "for-loop, default property access"
- •For i = 1 To col.Count
- Debug.Print col(i).Name
- •Next i
- •Dim s As Slide
- •Debug.Print "for-each loop"
- •For Each s In col
- Debug.Print s.Name

```
•Next s
```

#### CS 5142 Cornell University 08/04/13

#### Reference

### **Powerpoint Object Model**

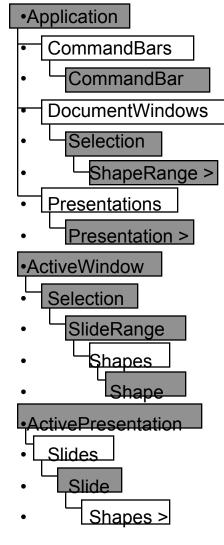

- The complete object model is much larger
- See Visual Basic help in editor
- Also in MSDN library:
   →Office development
  - →Microsoft Office 2003
  - →Office 2003
  - →VBA reference
  - →Powerpoint help
  - →Object model

CS 5142 Cornell University 08/04/13

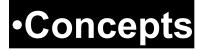

### **Object Model**

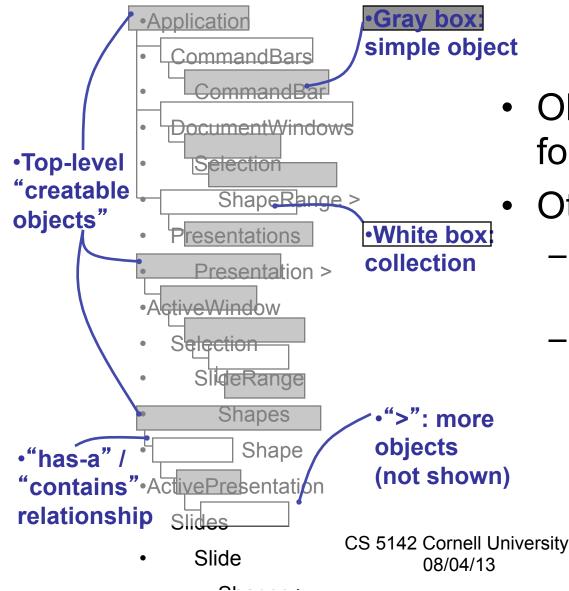

- Object-oriented API for embedded scripts
- Other examples:
  - Object models for other Microsoft apps
  - DOM = document
     object model for XML

### **Object Model Usage**

- Dim S As PowerPoint.Slide
- Set S = ActivePresentation.Slides(
  \_ ActivePresentation.Slides.Count)

### Outline

- Associativity and Precedence
- Typing
- Properties
- Callbacks

### Callbacks

- A *callback* is a function or block of code that is passed to some other code as a parameter.
- It is expected that the callee will "call back" to the called at the appropriate time

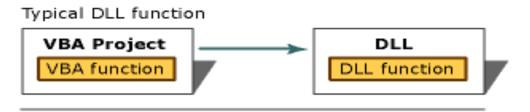

DLL function requiring callback function

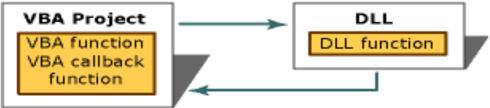

CS 5142 Cornell University 9/18/13

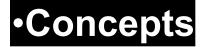

### Callback Mechanisms

| VBA form                    | Subroutine in form with mangled name       |  |  |  |  |
|-----------------------------|--------------------------------------------|--|--|--|--|
| <b>VBA</b> class            | WithEvent / RaiseEvent statements          |  |  |  |  |
| Java                        | Pass object on which to call method        |  |  |  |  |
| Perl, Python,<br>JavaScript | Pass anonymous function (lambda)           |  |  |  |  |
| C, C++                      | Pass function pointer                      |  |  |  |  |
| C++                         | Pass object on which to call "()" operator |  |  |  |  |
| SmallTalk                   | Pass code block                            |  |  |  |  |
| PHP                         | Pass name of function as string            |  |  |  |  |

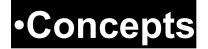

### Call-backs

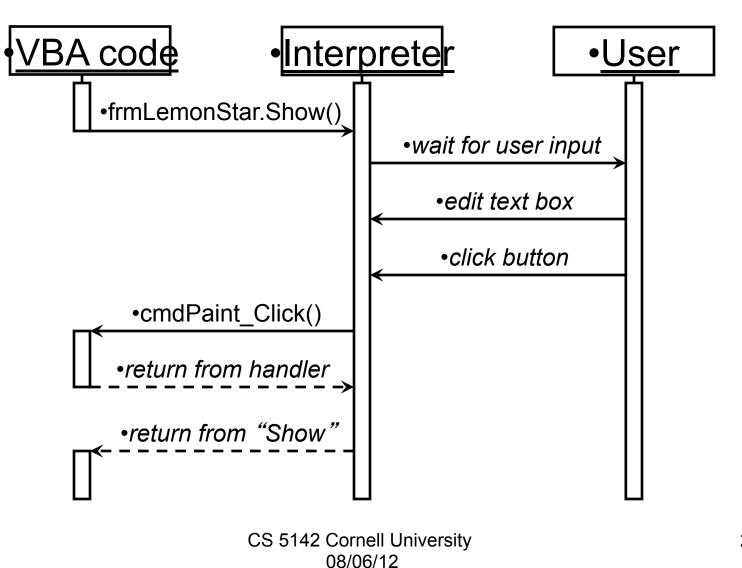

### Last Slide

- Good luck!
- Bring a pencil or pen
- Closed book. No notes, phones, etc.